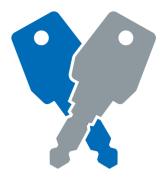

# INSTRUCTIONS

# 2800 and 2810 Mechanical Combination Lock

## **Special Notes**

Before installing the Mechanical Combination Lock, familiarise yourself with the operation and functions.

Unless manufactured to special order:-

## The default User Code is 2244.

This code is common to all standard locks and it is very important that you set your own personal User Code.Your lock is not secure until you have changed the default User Code. Keep a safe record of your User Code. Lowe & Fletcher Inc 650 Airport Place Norton Shores MI-49441 T: +1 (616) 994 0490 F: +1 (616) 994 0480 E: sales@loweandfletcherinc.com W: www.loweandfletcherinc.com

& 2810 I

9224216 2800

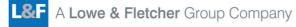

loweandfletcherinc.com

## INSTALLATION INSTRUCTIONS

## 2800 and 2810 **Mechanical Combination Lock**

DIAGRAM 2. Fit locking nut & tighten to secure.

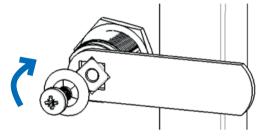

**DIAGRAM 3.** Fit cam, washer & screw. Tighten with No.2 Pozidriv®

NOTE: User mode MUST be specified on order. Lock cannot be changed between Public and Private Mode.

## PUBLIC MODE USER INSTRUCTIONS

WITH THE LOCK IN THE "OPEN" POSITION. ROTATE WHEELS TO SELECT A NEW USER CODE (DIAGRAM 4)

TURN THE HANDLE TO THE "CLOSED" POSITION (DIAGRAM 5)

> SCRAMBLE CODE TO SECURE & CHECK TO ENSURE LOCKED

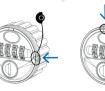

**DIAGRAM 5** 

**DIAGRAM** 4

```
PRIVATE MODE USER INSTRUCTIONS
          SET A NEW USER CODE
SELECT CURRENT USER CODE (DEFAULT 2244)
TURN HANDLE TO ACTIVATE CODE CHANGE BUTTON
              (SEE DIAGRAM 6)
PRESS & HOLD CODE CHANGE BUTTON THEN ROTATE
 INDIVIDUAL WHEELS TO SELECT NEW USER CODE
              (SEE DIAGRAM 7)
RELEASE CODE CHANGE BUTTON TO SET USER CODE
    CLOSE DOOR, LOCK & SCRAMBLE CODE
       DIAGRAM 6
                       DIAGRAM 7
    OPEN SELECT USER CODE & TURN HANDLE
    CLOSE TURN HANDLE & SCRAMBLE CODE
     EMERGENCY KEY OVERRIDE
     & CODE FINDER FUNCTION
   INSERT MASTER KEY OVERRIDE & TURN 90°
         CLOCKWISE (SEE DIAGRAM 8)
 LIGHTLY ROTATE INDIVIDUAL WHEELS (UPWARDS)
     UNTIL EACH ONE LOCKS INTO POSITION
           (USER CODE IDENTIFIED)
```

TURN KEY 90° ANTI-CLOCKWISE & REMOVE FROM LOCK (SEE DIAGRAM 9)

#### REFER TO USER INSTRUCTIONS FOR PROCEDURE TO SET NEW USER CODE

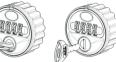

**DIAGRAM 8** 

DIAGRAM 9

## **Installation Guide**

The 2800 and 2810 lock are supplied with a locking nut, cam, cam washer & cam fixing screw (M4).

Step 1 Remove all packaging.

Step 2 Position the lock on the outside of the door as shown in DIAGRAM 1.

Step 3 Holding the lock in position, fit the locking nut and tighten to 5Nm to secure as shown in DIAGRAM 2.

Step 4 Position the cam onto the rear of the lock as required, fit the cam washer and fixing screw as shown in DIAGRAM 3.

Step 5 Tighten the cam fixing screw using a No.2 Pozidriv to 1.5Nm. Take care not to damage the screw thread when fitting the screw.

Step 6 Before closing the door, test the lock by selecting the correct User Code and rotating 90°.

Step 7 Your lock should be ready to use.

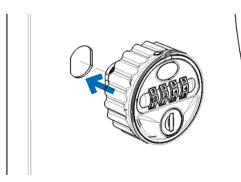

**DIAGRAM 1.** Position 2800/2810 through door panel as shown.